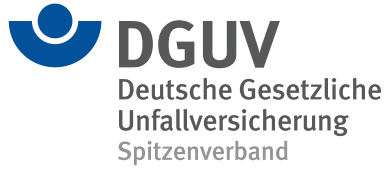

**BBS** 

## **DGUV Lernen und Gesundheit** Mit psychischer Belastung gesund umgehen

Didaktisch-methodischer Kommentar

## **Schweigen, schlucken, stillhalten?**

Junge Auszubildende tun sich oft schwer, psychische Belastung oder Beanspruchung zu benennen. Sie befürchten vielleicht negative Folgen am Arbeitsplatz, wenn sie schlechte Arbeitsbedingungen benennen, über ihr Befinden oder psychisches Unwohlsein offen sprechen. Folgen können zum Beispiel sein, dass ihre Äußerungen nicht ernst genommen sondern als "Faulheit der Generation Z" bewertet werden. Frust und Unzufriedenheit passiv hinzunehmen und Ärger ständig hinunterzuschlucken, ist jedoch keine Lösung. Vielmehr ist ganz entscheidend, die eigene Belastungssituation zu reflektieren und gegebenenfalls aktiv zu werden. Woran bemerke ich, dass ich mich in meinem Job nicht wohlfühle? Wie vermittle ich das meinen Kolleginnen und Kollegen oder Vorgesetzten? Wie bleibe ich trotz ungünstig gestalteter Arbeitsbedingungen gesund? Was macht mich kaputt, was stärkt mich? Wohin wende ich mich, wenn ich nicht weiter weiß und Hilfe benötige?

Es gehört zu den Kernbotschaften der Deutschen Gesetzlichen Unfallversicherung (DGUV), für Gesundheitsrisiken am Arbeitsplatz zu sensibilisieren und ein Bewusstsein für entsprechende präventive Maßnahmen fest in der Berufsausbildung zu verankern. Die hier bereitgestellten Unterrichtsmaterialien fördern bei Auszubildenden niederschwellig die Kompetenz und Motivation,

- negative Beanspruchungsfolgen und entsprechende Frühwarnsymptome ernst zu nehmen,
- mit psychischer Belastung offen und konstruktiv umzugehen,

• sich präventiv Strategien zur Stärkung eigener Ressourcen zu überlegen und sie umzusetzen. Die Unterrichtseinheit ist so konzipiert, dass die Inhalte branchenübergreifend sowohl im Präsenz- als auch im Distanzunterricht erarbeitet werden können.

Im Rahmen der Unterrichtseinheit werden folgende Inhalte vermittelt:

- Psychische Belastung und Beanspruchung
- Bedingungen, unter denen von einer Gefährdung durch psychische Belastung auszugehen ist
- Alarmsignale für eine Fehlbeanspruchung
- Schutzfaktor Ressourcen

**Hinweis auf ergänzende Unterrichtsmaterialien**

Zur Vernetzung des Wissens sowie als ergänzende didaktische Hilfe liefern folgende Unterrichtsmaterialien unter *[www.dguv-lug.de](https://www.dguv-lug.de/)* zusätzliche Informationen:

- **• [Multitasking und Psyche,](https://www.dguv-lug.de/berufsbildende-schulen/psychische-belastungen/multitasking-und-psyche/)** (BBS), Webcode: *lug1001142*
- **• Stress,** [\(BBS\), Webcode:](https://www.dguv-lug.de/berufsbildende-schulen/psychische-belastungen/stress/) *lug1002009*
- **• [Leben in Balance,](https://www.dguv-lug.de/berufsbildende-schulen/selbstmanagement/leben-in-balance/)** (BBS), Webcode: *lug1058434*
- **• [Selbstmotivation,](https://www.dguv-lug.de/berufsbildende-schulen/selbstmanagement/selbstmotivation/)** (BBS), Webcode: *lug1033109*
- **• [Umgang mit Misserfolg,](https://www.dguv-lug.de/berufsbildende-schulen/selbstmanagement/umgang-mit-misserfolg/)** (BBS), Webcode: *lug1003500*

## **Impressum**

Arheits-

auftrag

DGUV Lernen und Gesundheit, Mit psychischer Belastung gesund umgehen, Oktober 2023 **Herausgeber:** Deutsche Gesetzliche Unfallversicherung (DGUV), Glinkastraße 40, 10117 Berlin **Chefredaktion:** Andreas Baader, (V.i.S.d.P.), DGUV, Sankt Augustin **Redaktion:** Melanie Dreher, Universum Verlag GmbH, Wiesbaden, *[www.universum.de](https://www.universum.de/)* **E-Mail Redaktion:** *[info@dguv-lug.de](mailto:info@dguv-lug.de)* **Text:** Gabriele Mosbach

**Didaktisch** 

**Hinweis** 

methodischer

Lehr-

Distanzunterricht

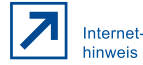

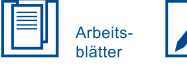

Tabellarische Verlaufsplanung Thema der Stunde: Mit psychischer Belastung gesund umgehen Geplante Zeit: Eine Unterrichtsstunde

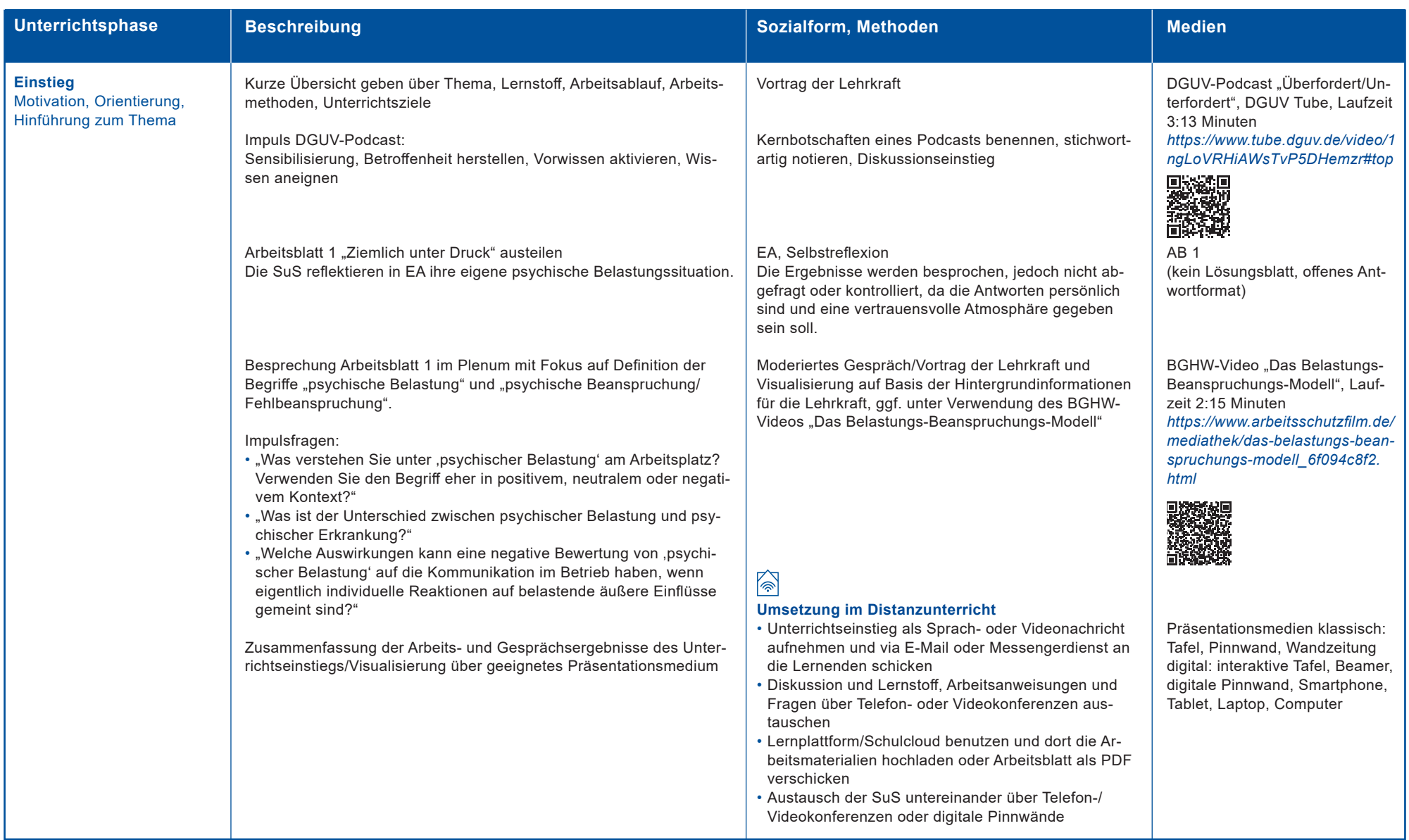

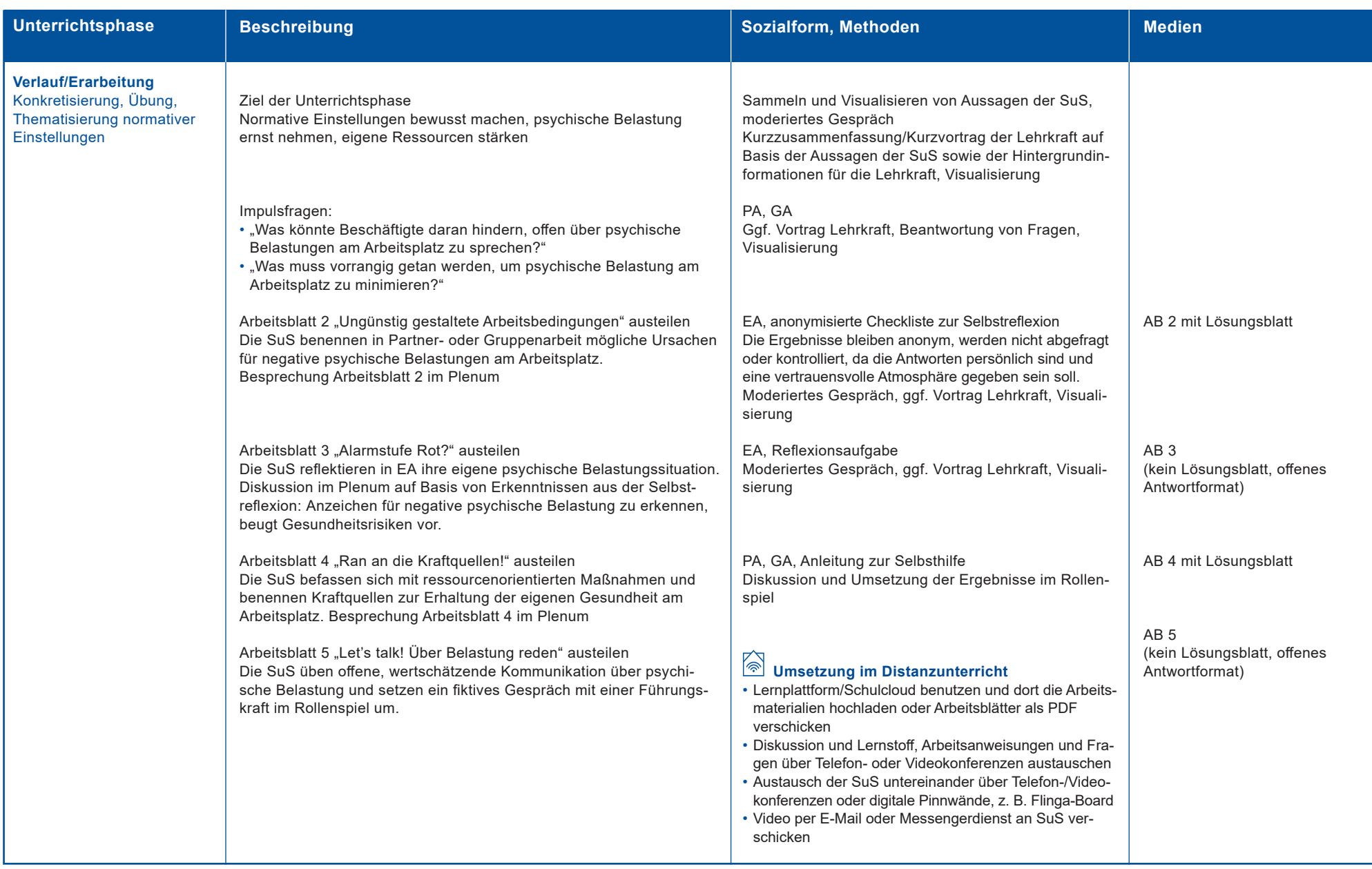

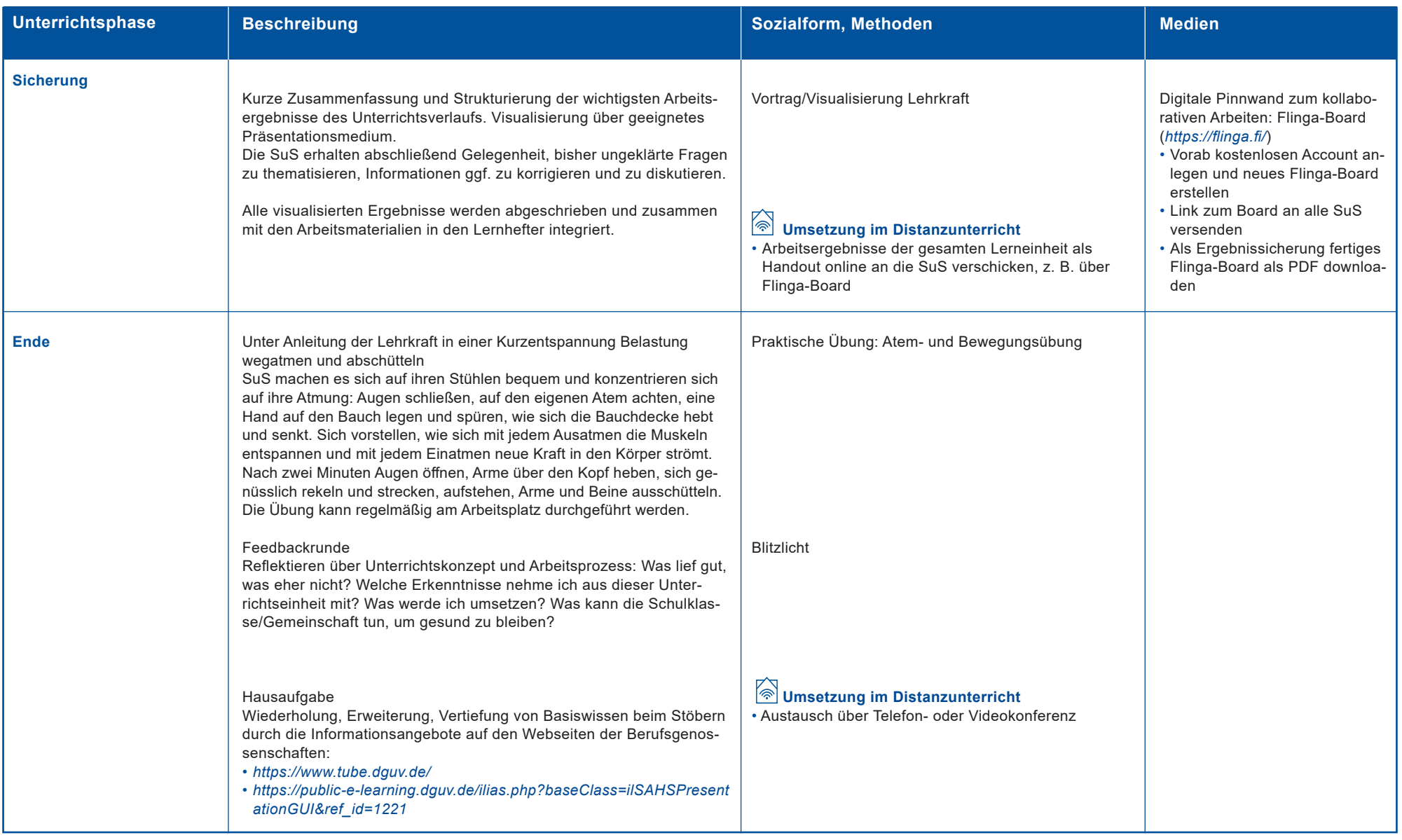